Université Med Khider Biskra Faculté des Sciences exactes et des Sciences de la nature et de la Vie Département des sciences de la matière 1ère année I MD Sciences de la Matière **Module: Informatique 2** Année universitaire : 2019 /2020

# TP1

### Exercice1:

Ecrire unalgorithme qui permet de calculer le carré d'un nombre entier.

### Exercice<sub>2:</sub>

Ecrireunalgorithme qui permet de calculer  $F(x, y)$  tel que x et y sont des nombres réels et :

$$
F(x,y) = \frac{x^2 + y}{5}
$$

### **Travauxpratiques:**

### 1) Le langage Fortran:

Fortran est un langage de programmation utilisé principalement en mathématiques et dans les applications decalcul scientifique. Il a été créépar le scientifiqueaméricainJohnBackusentre1954et1957. Lenomdu langagevientdela contractiondeFORmulaTRANslatorqui signifietraducteurdeformules.Aujourd'hui encore lelangage Fortranreste très utiliséen raisonde laprésence de très nombreuses bibliothèques de fonctions utilisables dans lesapplications de calcul scientifique.

Plusieursversionsdulangageontvulejour, àsavoir: Fortran77, Fortran90, Fortran 95, 2003.Chaque  $et$ Fortran versioncontientunbonnombre denouvellesfonctionnalitésmaisrestecompatibleavec les versions antérieures.

Puisque l'ordinateur ne manipuleque des informationsbinaires, les programmes machine) pourêtre exécutés. Cependant, il n'est doiventêtre écrits en binaire (langage pasfacilepournousd'écrireunprogrammeen binaire(suitede0etde1), pourcette raisonnous utilisons des langagesde programmation évolués (exemple: Fortran, Pascal, JAVA, C++,  $\ldots$ ).

Latraductiond'unprogrammeécritdans unlangage évoluéverslelangage machineesteffectuéeparunlogicielappelécompilateur.PourlelangageFortranil existe plusieurs compilateurs sur le marché comme: Salford FTN95, Intel Fortran Compiler, AbsoftFortran Pro, IBM Fortran 95 compiler, Lahey/Fujitsu Fortran 95 compiler, ...

Trois types de fichiers interviennentdans l'élaboration d'un programme Fortran :

- · Lefichier source (extension .F90) écrit par le programmeur.
- · Lefichier objet(extension .OBJ) généré par lecompilateur.
- · Lefichier exécutable(extension .EXE) généré par l'éditeur de liens.

Le programmeur écrit le fichier source contenant le programme Fortran. Le compilateur traduit se dernier enlangage machine et sauvegardelerésultatdans le fichierobjet. Si le fichier objet contient des appels vers d'autres fichiers objets, l'éditeur de liens se chargera alors de les relierdans unfichier exécutable.

### **2)Utilisation du compilateurSalford FTN95:**

- a) Créer un dossier sur le bureau.
- b) Lancer l'environnement de programmation « Salford Plato IDE ».
- c)Créerunfichiersource(File->New),puislesauvegarderdansledossiercréé précédemment).
- d) Ecrire le programme suivant qui permetde faire l'addition de deuxnombres:

```
programaddition
implicit none
real::answer,x,y
print*,'Enter two numbers'
read*,x
read*,y
answer=x+y
print*,'the total is:',answer
end program addition
```
e) Lancer la compilation(Project->Compile). f) Lancer l'éditionde liens (Project->Build). g) Lancer l'exécution (Project->Run). h) Voir lesfichiers:«.f95», «.obj», «.exe»dans ledossier précédent.

### **3) Traduction d'algorithmesenprogramme Fortran:**

LetableausuivantcontientlesinstructionsFortranéquivalentesauxmotsclés utilisés dans les algorithmes :

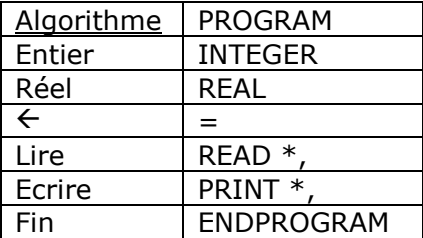

a) A l'aide de ce tableau traduisez les algorithmes des exercices 1 et 2 en programmes Fortran et sauvegardez ces derniers dans des fichiers sources .f90 ou f95, puis lancez la compilation,l'éditionde liens,etl'exécution de chaque programme.

# **(Exercices facultatifs)**

### **Exercice3:**

On dispose de trois variables A, B et C. Ecrivez un algorithme transférant à B la valeur de A, à C la valeur de B et à A la valeur de C (toujours quels que soient les contenus préalables de ces variables).

### **Traduire cet algorithme en fortran.**

### **Exercice 4**

Ecrire un algorithme qui convertit en Octets, Kilo octets, Mega octets et Giga octets un nombre donnée en bits.

### **Traduire cet algorithme en fortran.**

### **Exercice 5**

Ecrire un algorithme qui lit au clavier l'heure et les minutes et qui affiche l'heure qu'il sera une minute plus tard. Par exemple, si l'utilisateur tape 21, puis 30, l'algorithme doit répondre : "Dans une minute,il sera 21 heure(s), 31 minute(s) ".

## **Traduire cet algorithme en fortran.**